## **S7-200**

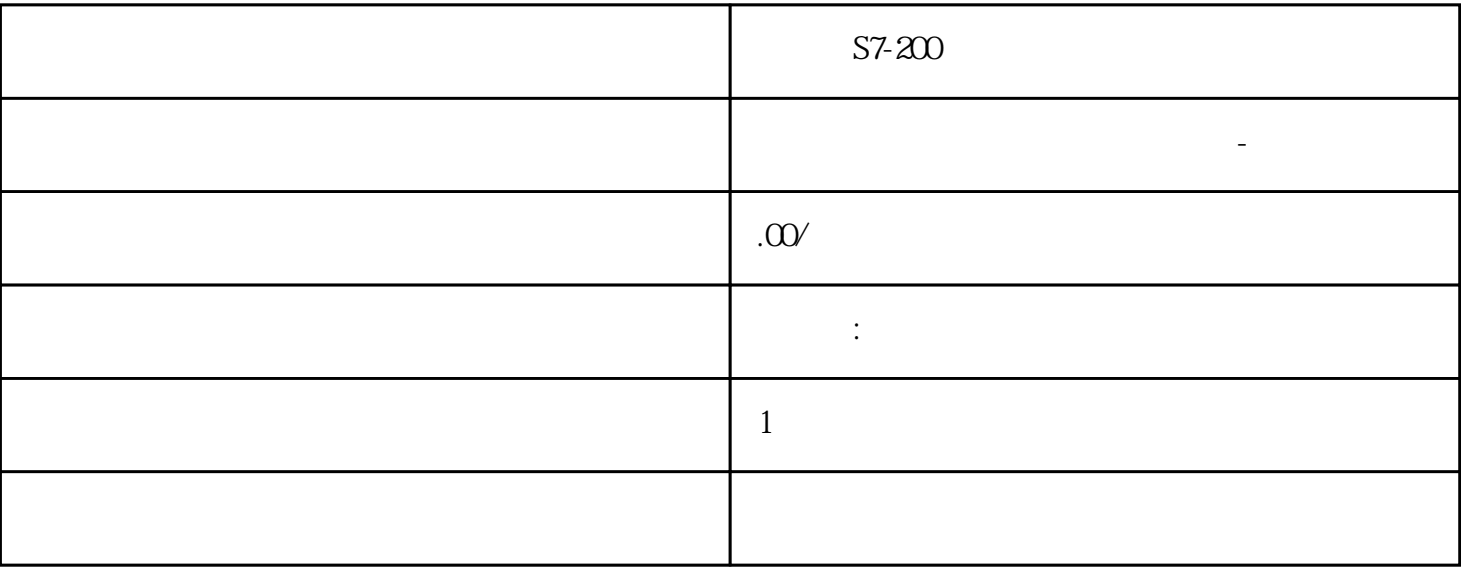

 $S7-200$ 

 $PLC$ G120 G120C V20 S120 V90  $6EP$ 西门子中国授权代理商—— 浔之漫智控技术(上海)有限公司,本公司坐落于松江工业区西部科技园,  $**$  $5$ 

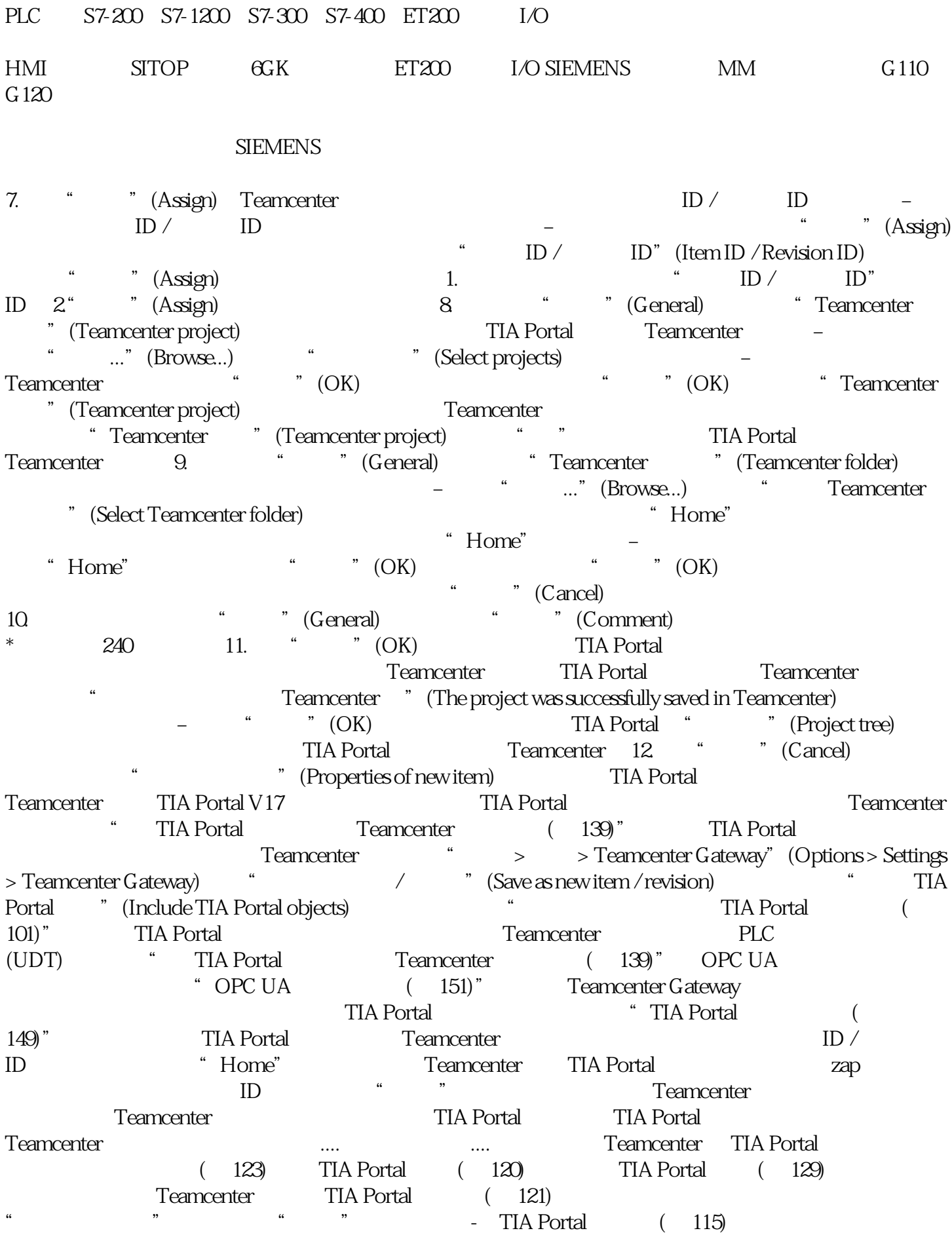

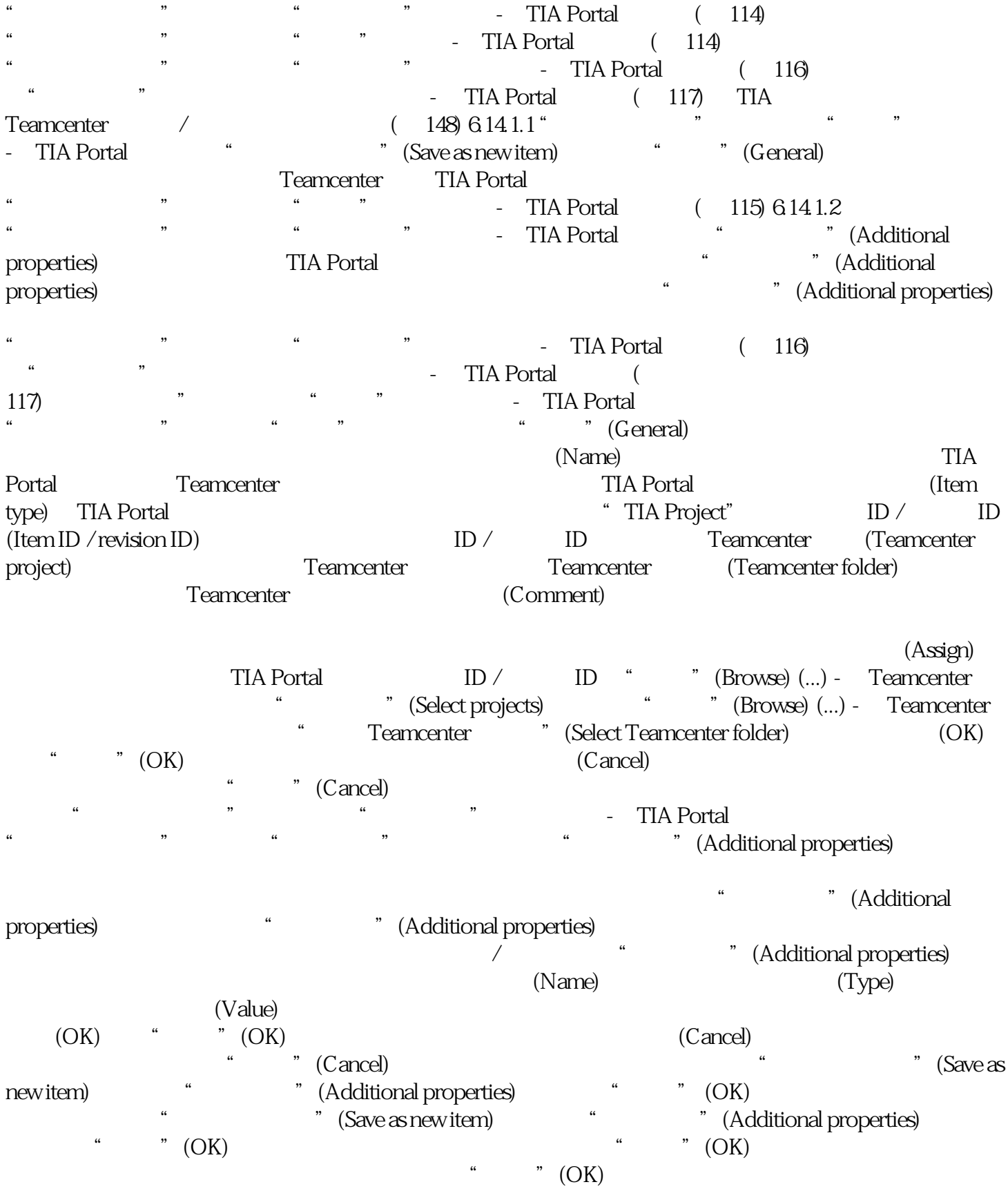

 $57200$ 

S7200

1. 专业知识

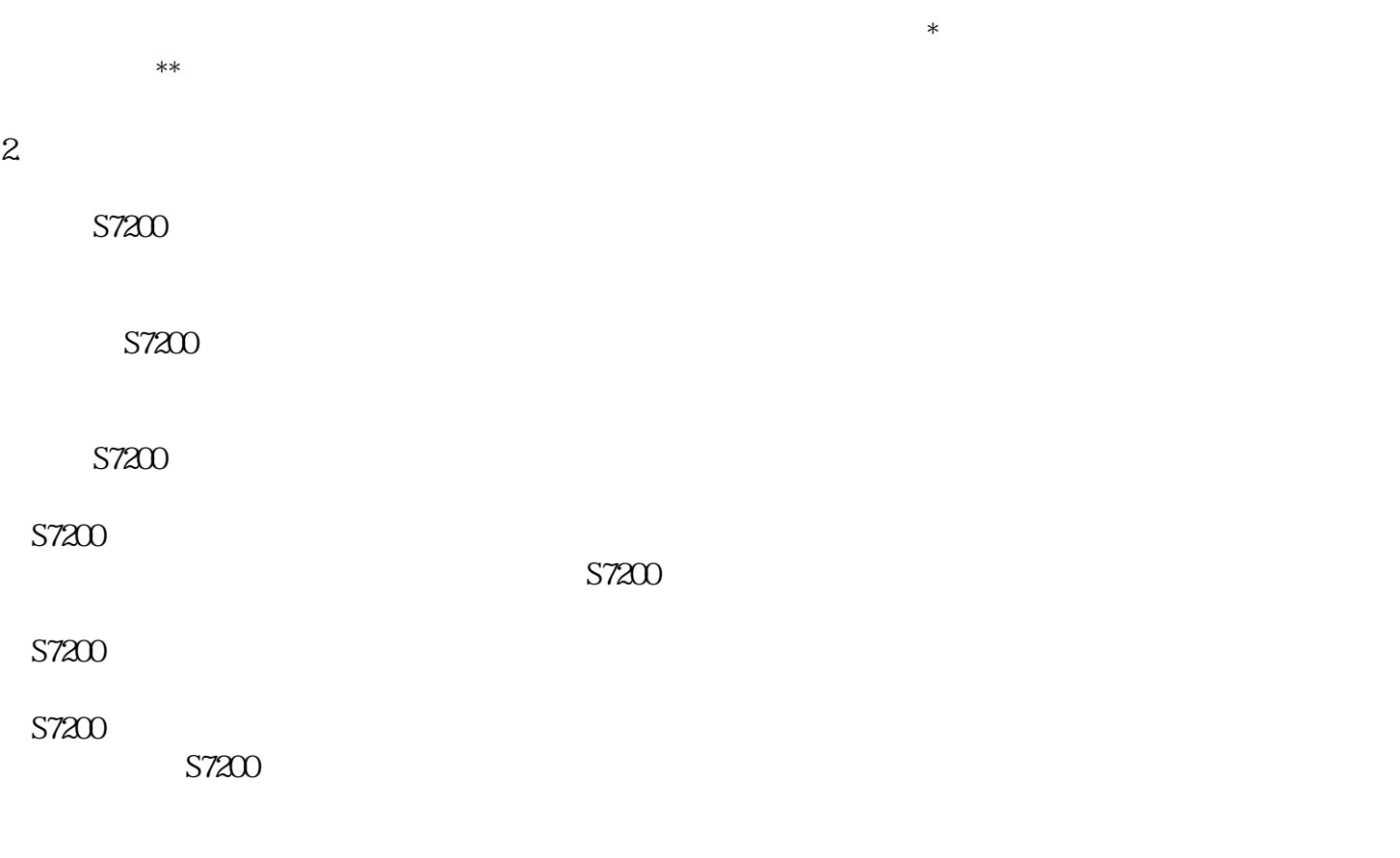

 $\sim$  57200

 $157200$